## Member Enrollment Flowchart

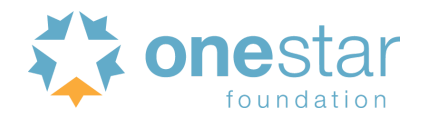

## **PRIOR TO ENROLLMENT**

- Set up service locations in eGrants
- Submit Service Opportunity Listing in MyAmeriCorps portal
- **COMPLETE** the member's Truescreen checks
- **INITIATE** the member's Fieldprint checks

The following process may begin when OneStar receives its Notice of Grant Award and sends notification to programs that pre-enrollment is available in the MyAmeriCorps portal.

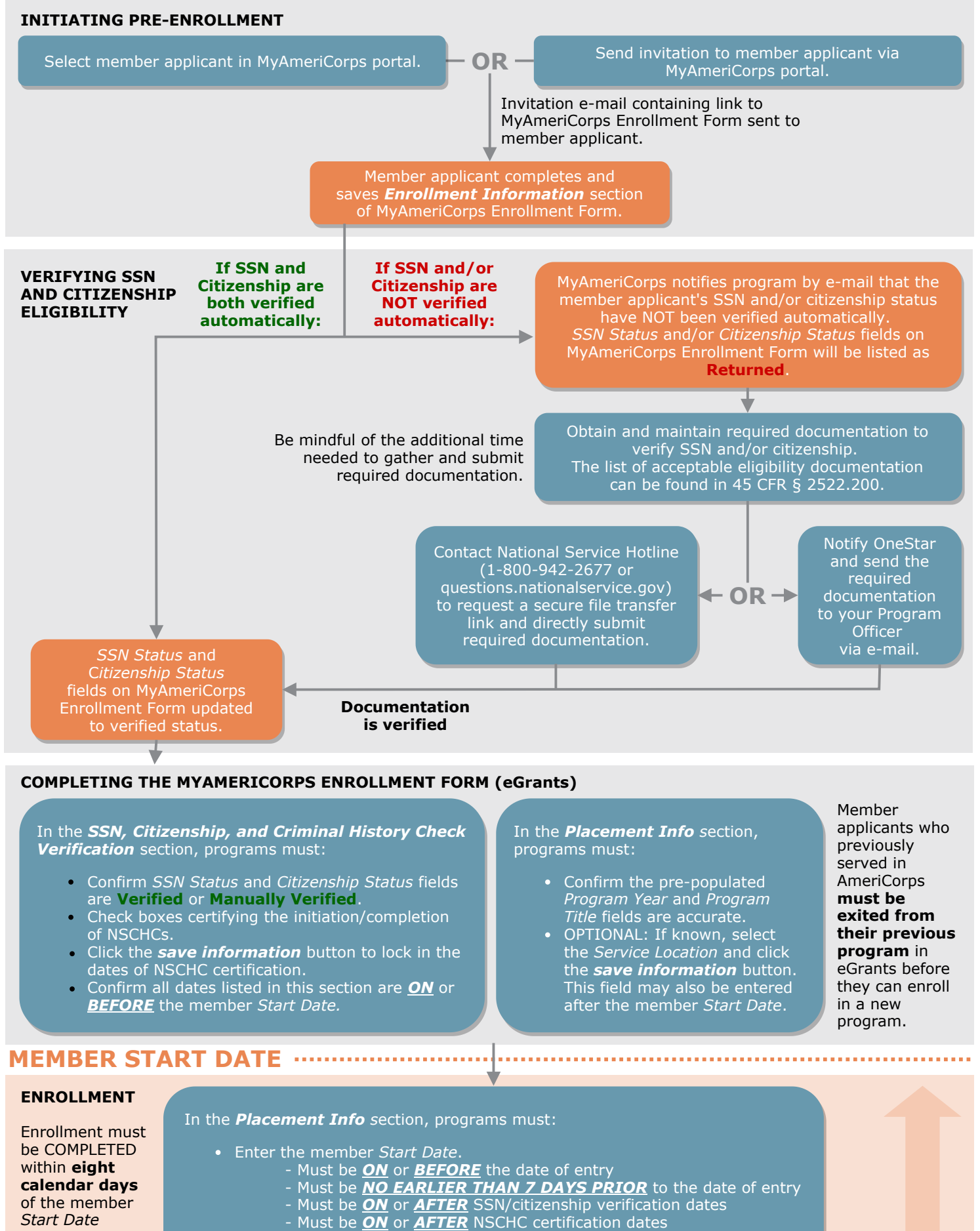

- Select the member Service Location.
- Select the member *Slot Type*.

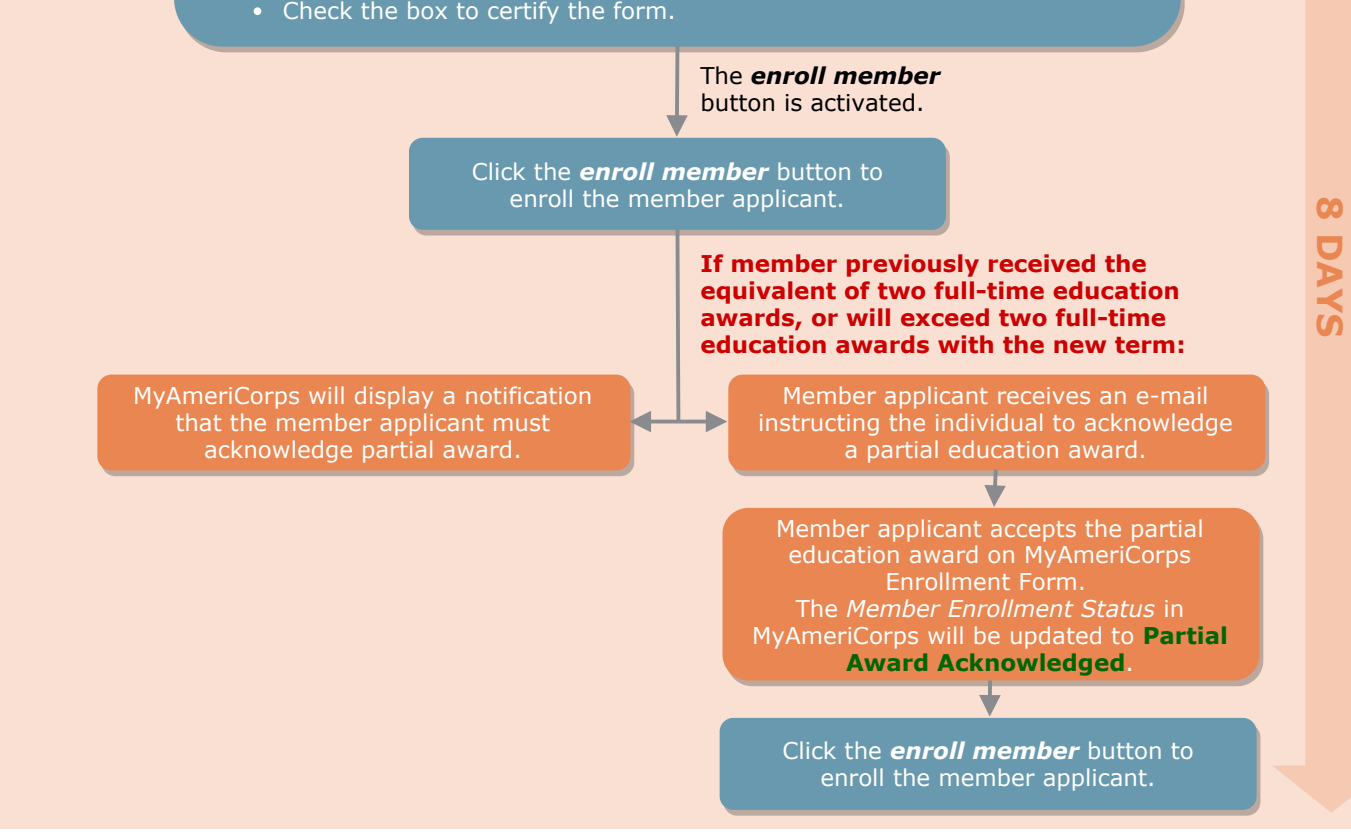